## **Issues**

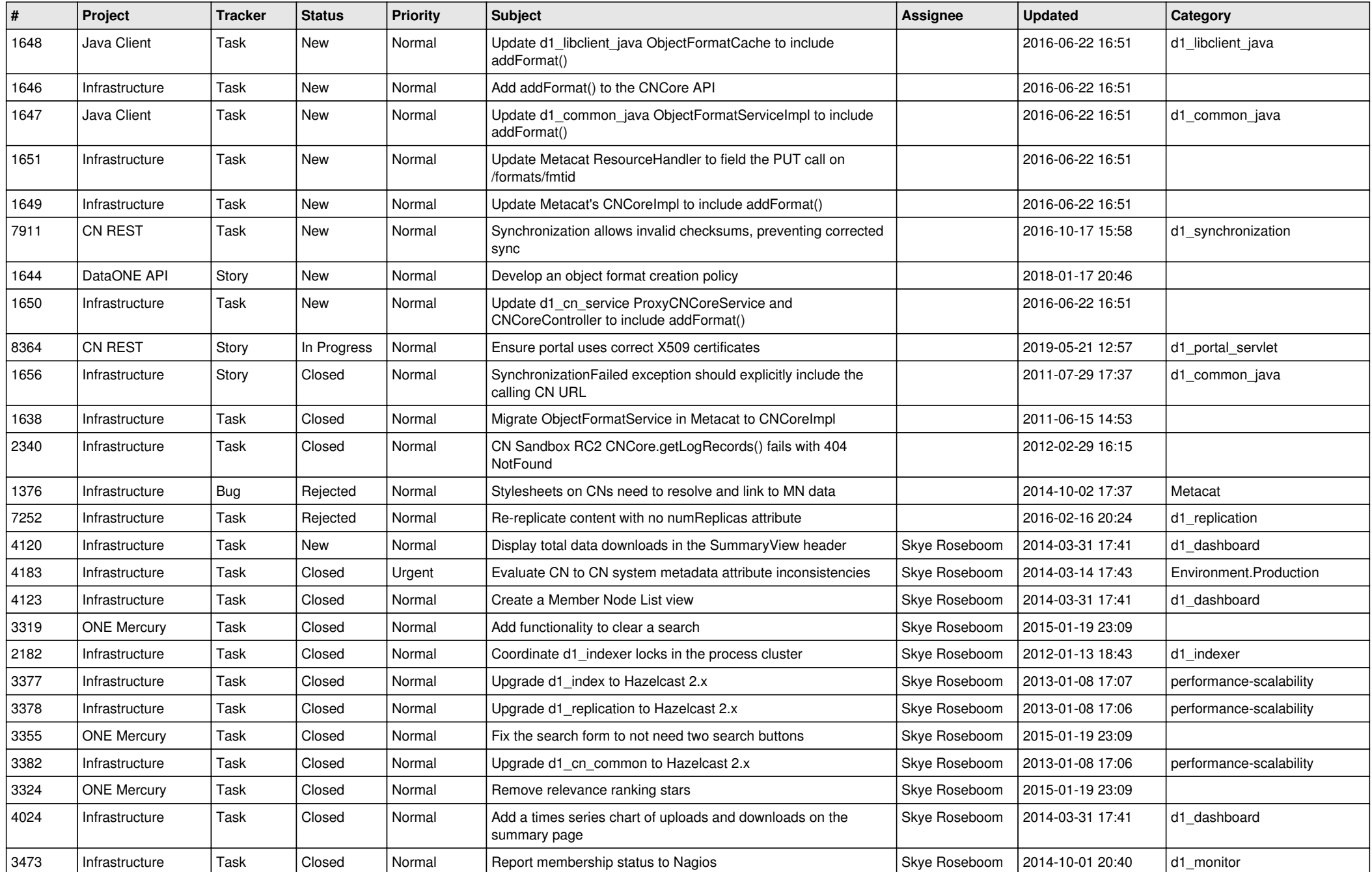

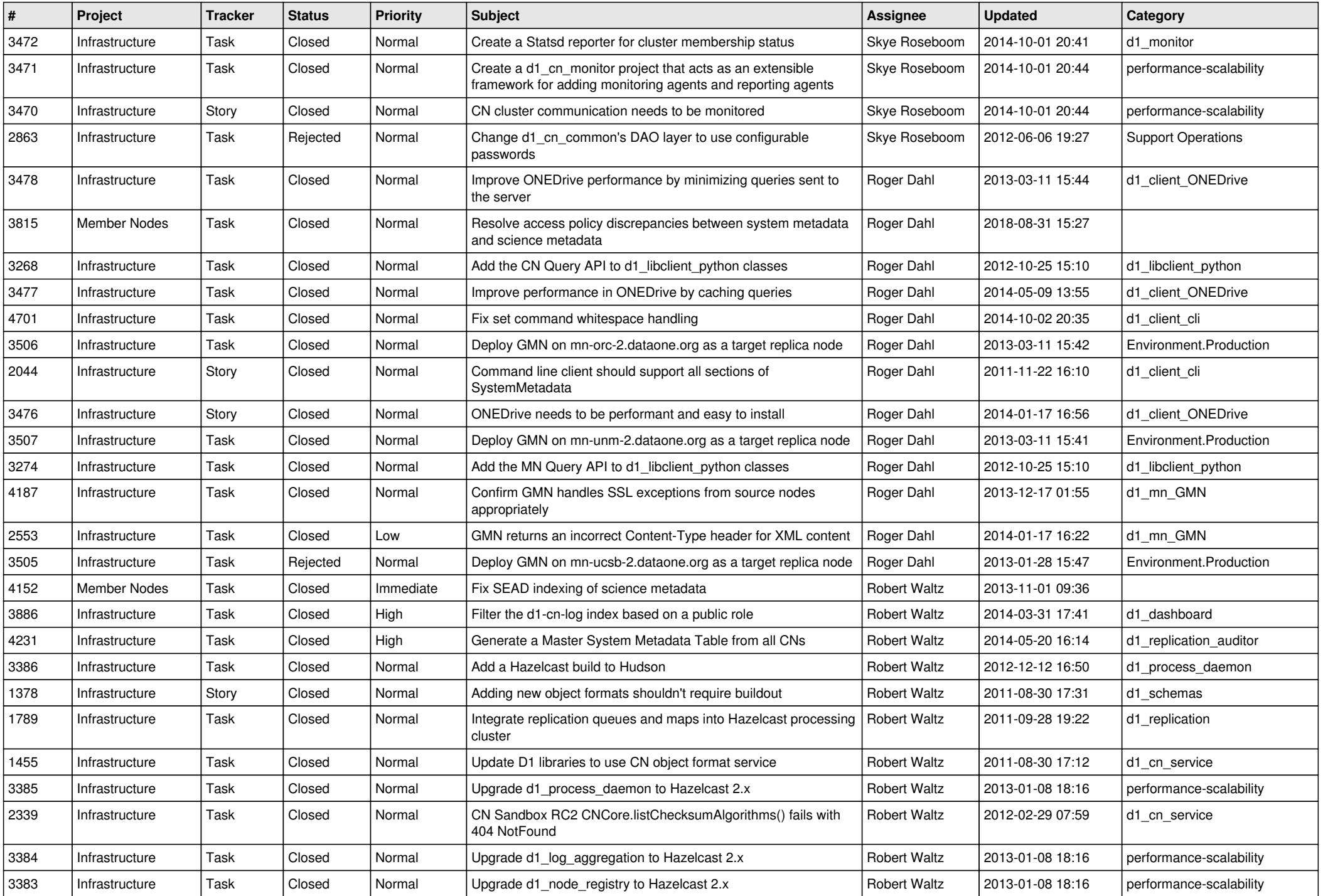

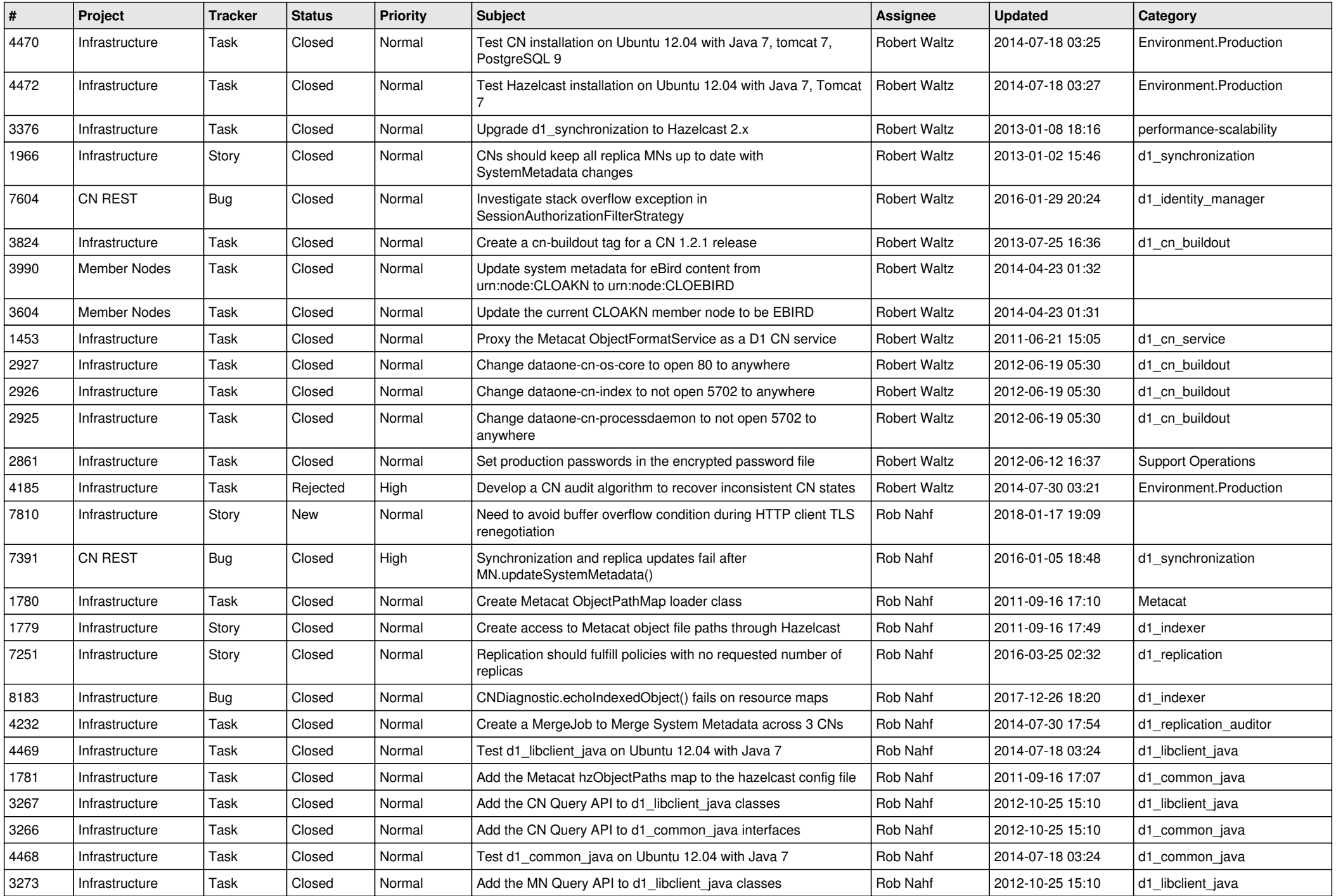

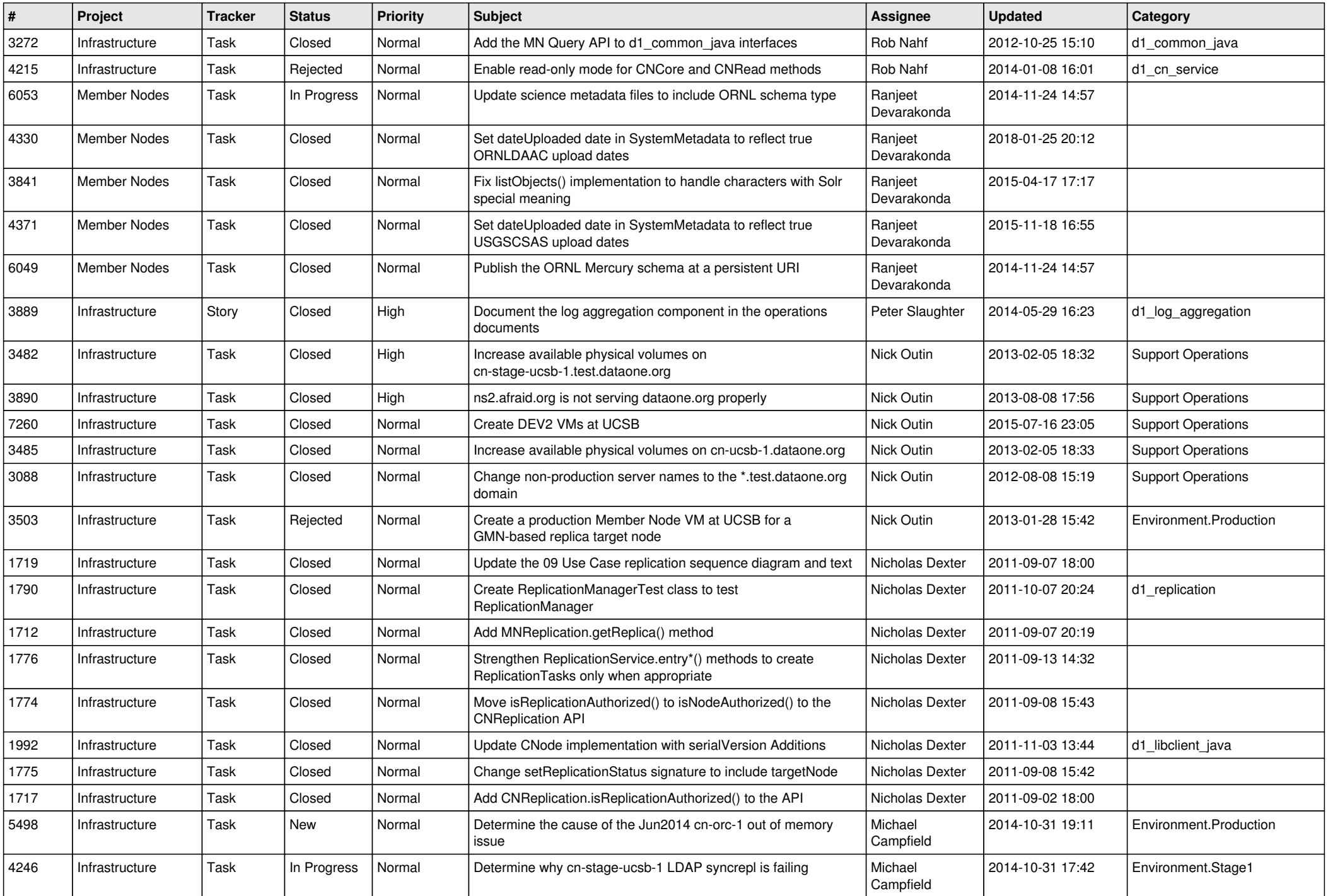

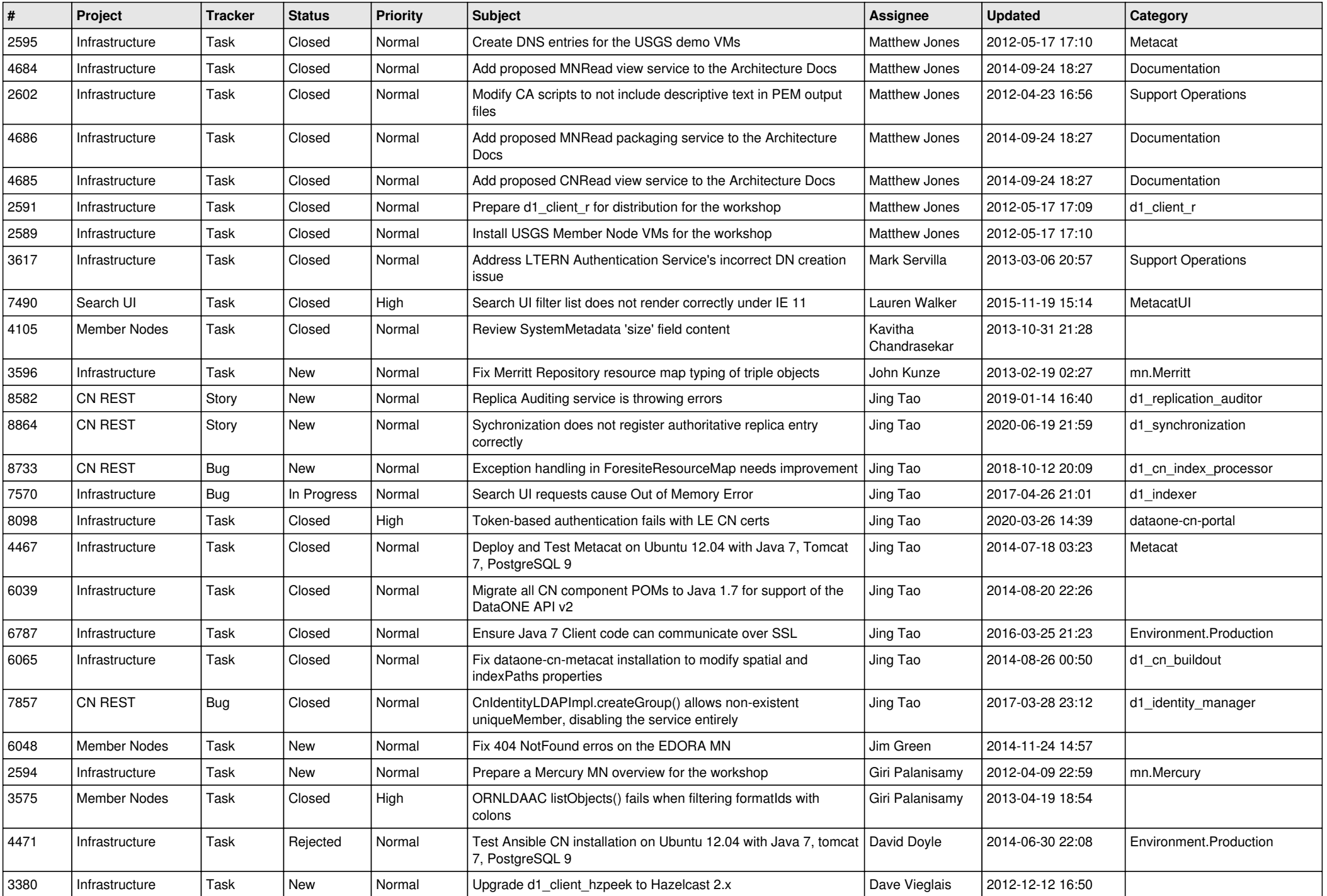

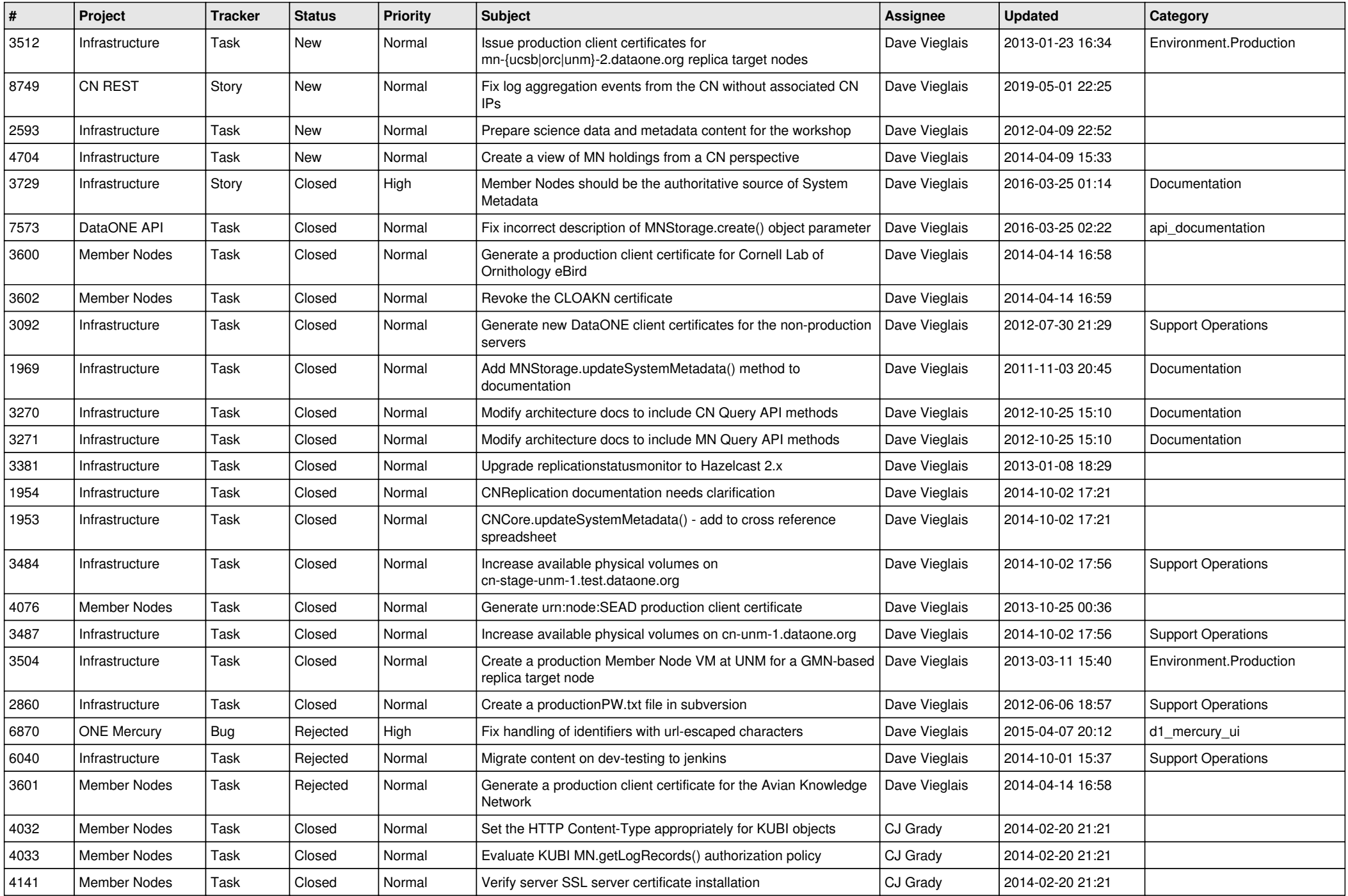

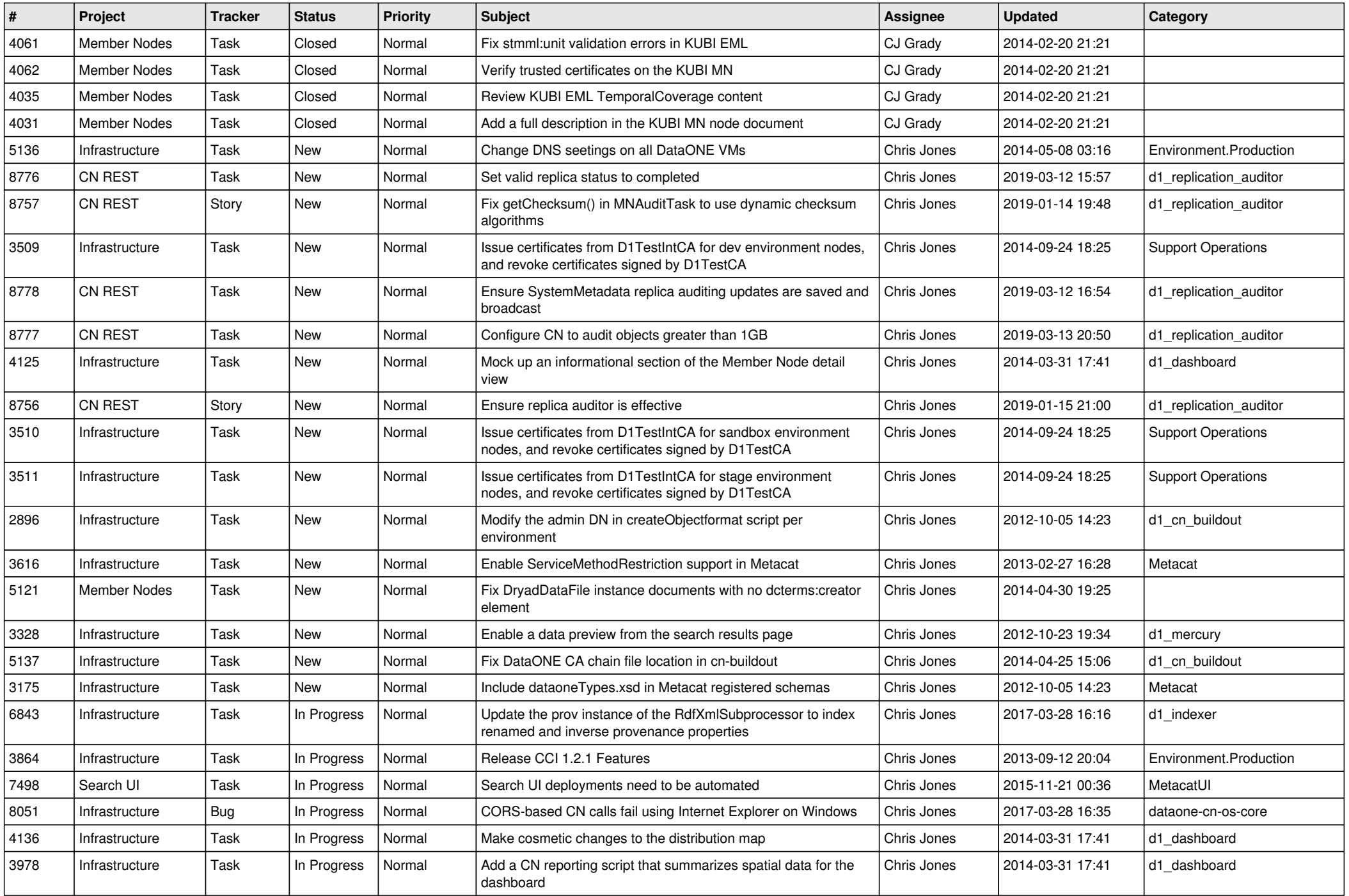

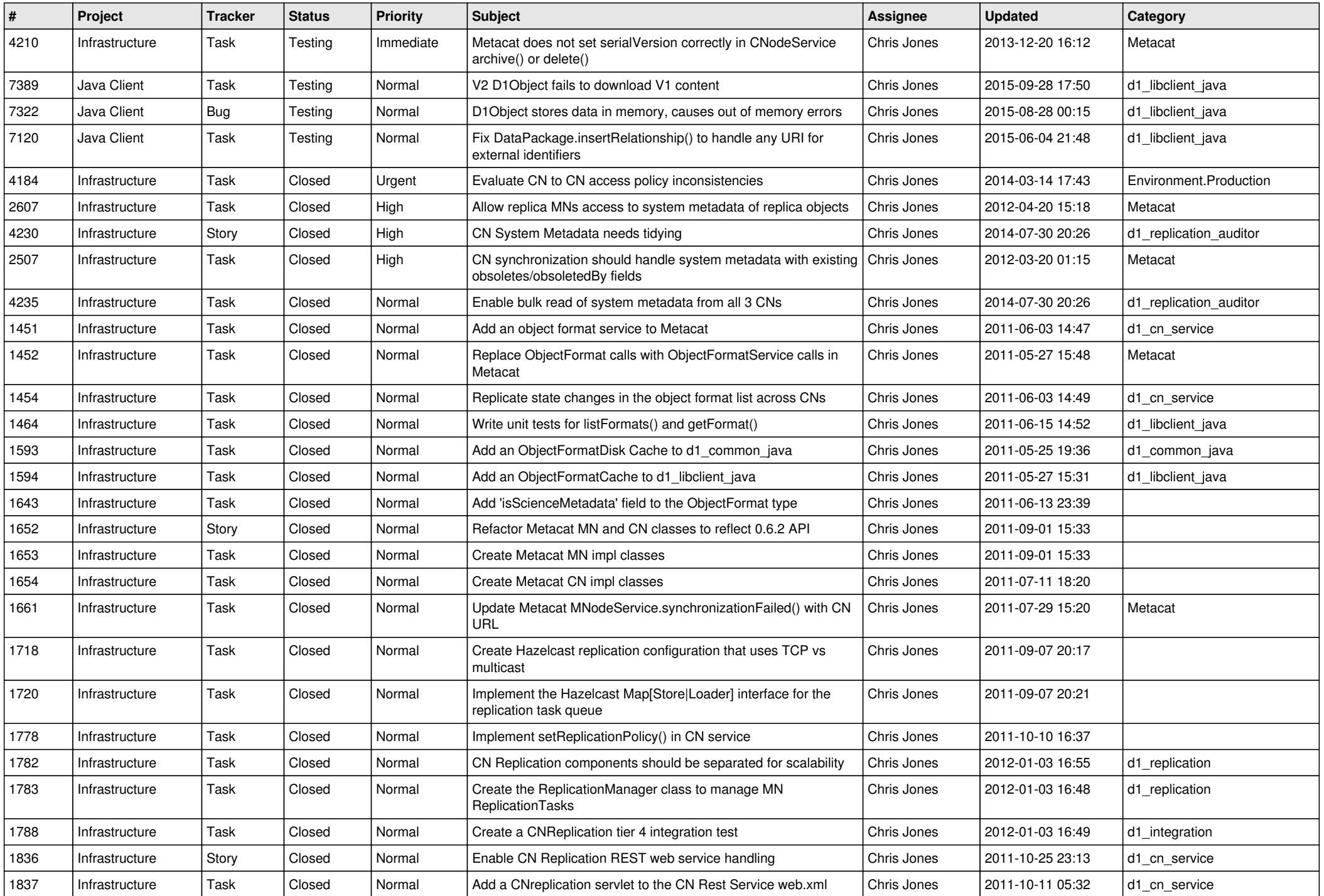

![](_page_8_Picture_539.jpeg)

![](_page_9_Picture_556.jpeg)

![](_page_10_Picture_574.jpeg)

![](_page_11_Picture_548.jpeg)

![](_page_12_Picture_517.jpeg)

![](_page_13_Picture_557.jpeg)

![](_page_14_Picture_565.jpeg)

![](_page_15_Picture_45.jpeg)